## Do It

- 1. Download the code for Example 5-8 from the book's web site. Add a try catch block to handle any unexpected problems (such as a nonexistent log file). Test and save your changes.
- 2. Adjust the Example  $5-8$  code from either  $\#1$  or the book's web site to allow the users to select which log file to read. The program should allow the users to select either the user log file or the general system log file. Test and save your changes.

## Chapter Terms

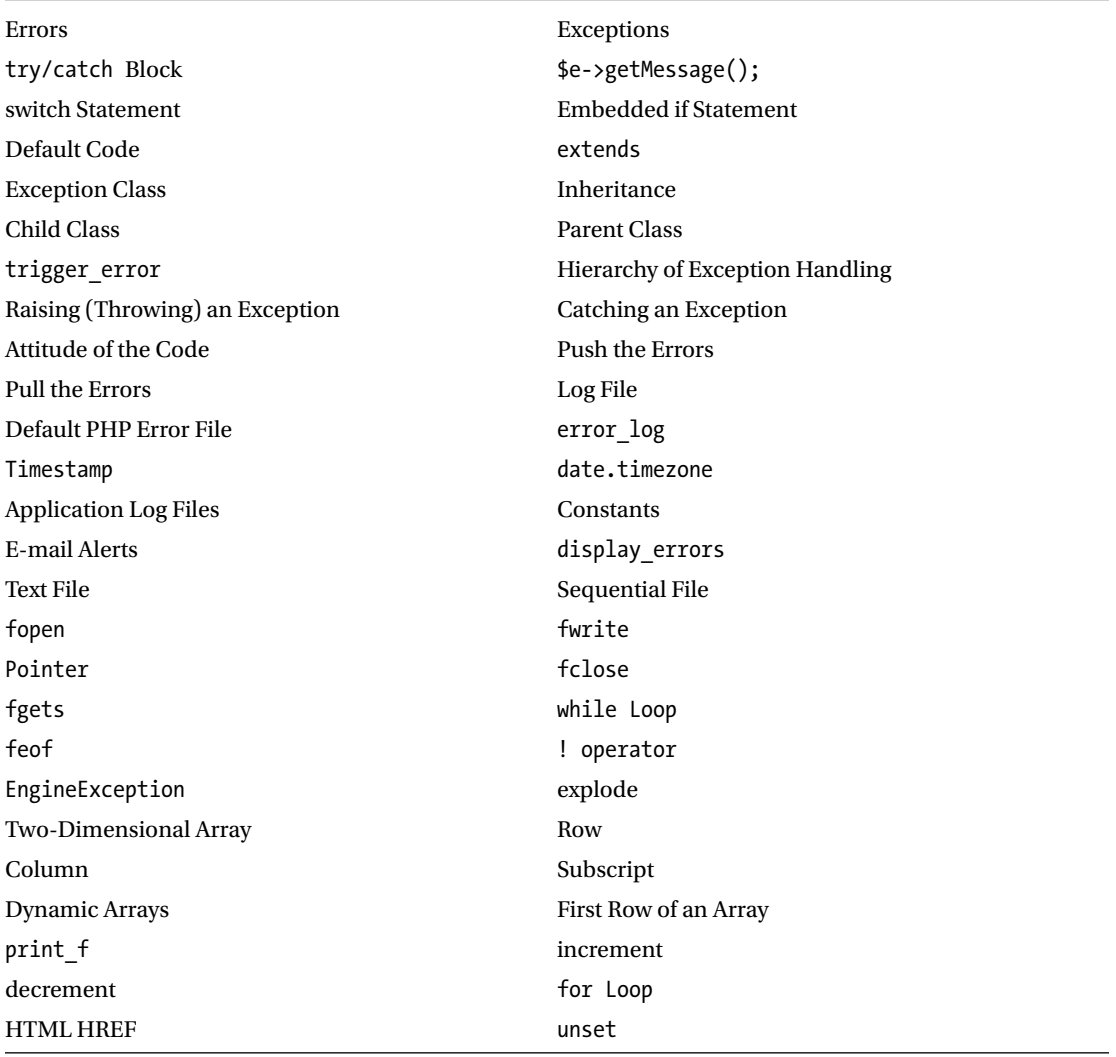